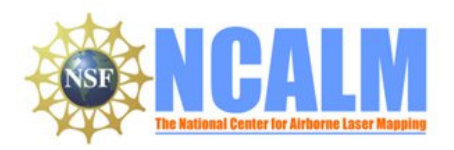

#### **Modeling of Meander Channel Evolution in Floodplain Sedimentation.**

Mapping Project Report

January 26, 2011

#### **Principal Investigator: Yo Matsubara**

PO Box 400123, 291 McCormick Rd. Charlottesville, VA 22904-4123 e-mail: Ym9z@virginia.edu Ah6p@virginia.edu Phone: 434-924-1304

#### **Mapping Project Report Table of Contents**

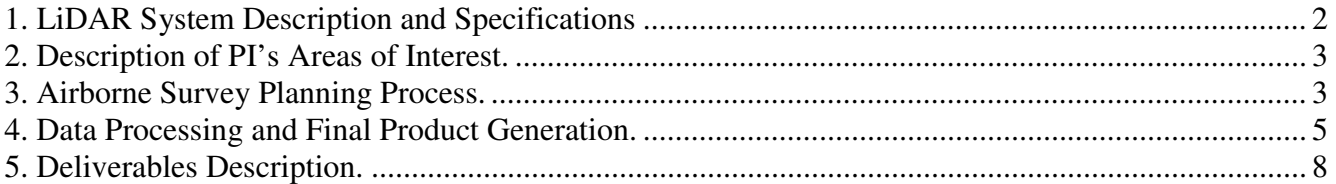

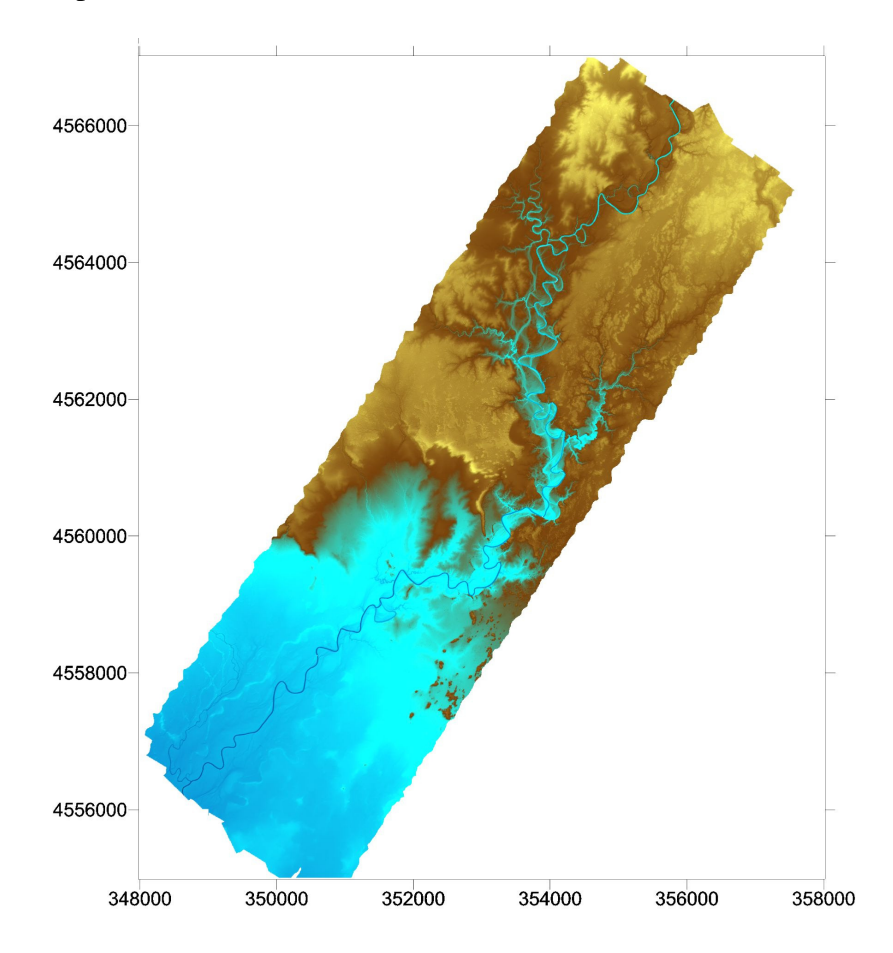

# **1. LiDAR System Description and Specifications**

This survey was performed with an Optech GEMINI Airborne Laser Terrain Mapper (ALTM) serial number 06SEN195 mounted in a twin-engine Piper PA-31 (Tail Number N931SA). The instrument nominal specifications are listed in table 1 and Figure 1 show the system installed in the aircraft.

| <b>Operating Altitude</b>                                            | 150 - 4000 m, Nominal                                                      |
|----------------------------------------------------------------------|----------------------------------------------------------------------------|
| <b>Horizontal Accuracy</b>                                           | $1/5,500$ x altitude (m AGL); 1 sigma                                      |
| <b>Elevation Accuracy</b>                                            | 5 - 30 cm; 1 sigma                                                         |
| Range Capture                                                        | Up to 4 range measurements, including $1st$ , $2nd$ , $3rd$ , last returns |
| <b>Intensity Capture</b>                                             | 12-bit dynamic range for all recorded returns, including last returns      |
| Scan FOV                                                             | 0 - 50 degrees; Programmable in increments of ±1 degree                    |
| Scan Frequency                                                       | $0 - 70$ Hz                                                                |
| <b>Scanner Product</b>                                               | Up to Scan angle $x$ Scan frequency = 1000                                 |
| <b>Roll Compensation</b>                                             | ±5 degrees at full FOV - more under reduced FOV                            |
| <b>Pulse Rate Frequency</b>                                          | 33 - 167 kHz                                                               |
| <b>Position Orientation System</b>                                   | Applanix POS/AV 510 OEM includes embedded BD950 12-                        |
|                                                                      | channel 10Hz GPS receiver                                                  |
| Laser Wavelength/Class                                               | 1047 nanometers / Class IV (FDA 21 CFR)                                    |
| Beam Divergence nominal (full angle)                                 | Dual Divergence 0.25 mrad (1/e) or 0.80 mrad (1/e)                         |
| See http://www.optech.ca for more information from the manufacturer. |                                                                            |

**Table 1 – Optech GEMINI specifications.** 

http://www.optech.ca/pdf/Brochures/ALTM-GEMINI.pdf

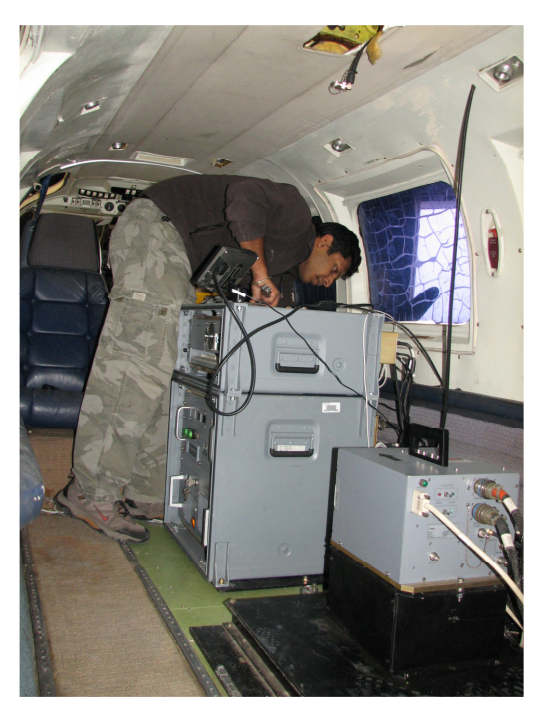

**Figure 1 – NCALM Gemini ALTM and waveform digitizer installed in a Piper PA-31.** 

# **2. Description of PI's Areas of Interest.**

The PI's Area Of Interest (AOI) is defined by a rectangular polygon with an area of  $32.664 \text{ km}^2$ and located approximately 200 km north east of Reno, NV and 85 km north west of the town of Winnemucca, NV. Figure 2 illustrates the location of the polygon.

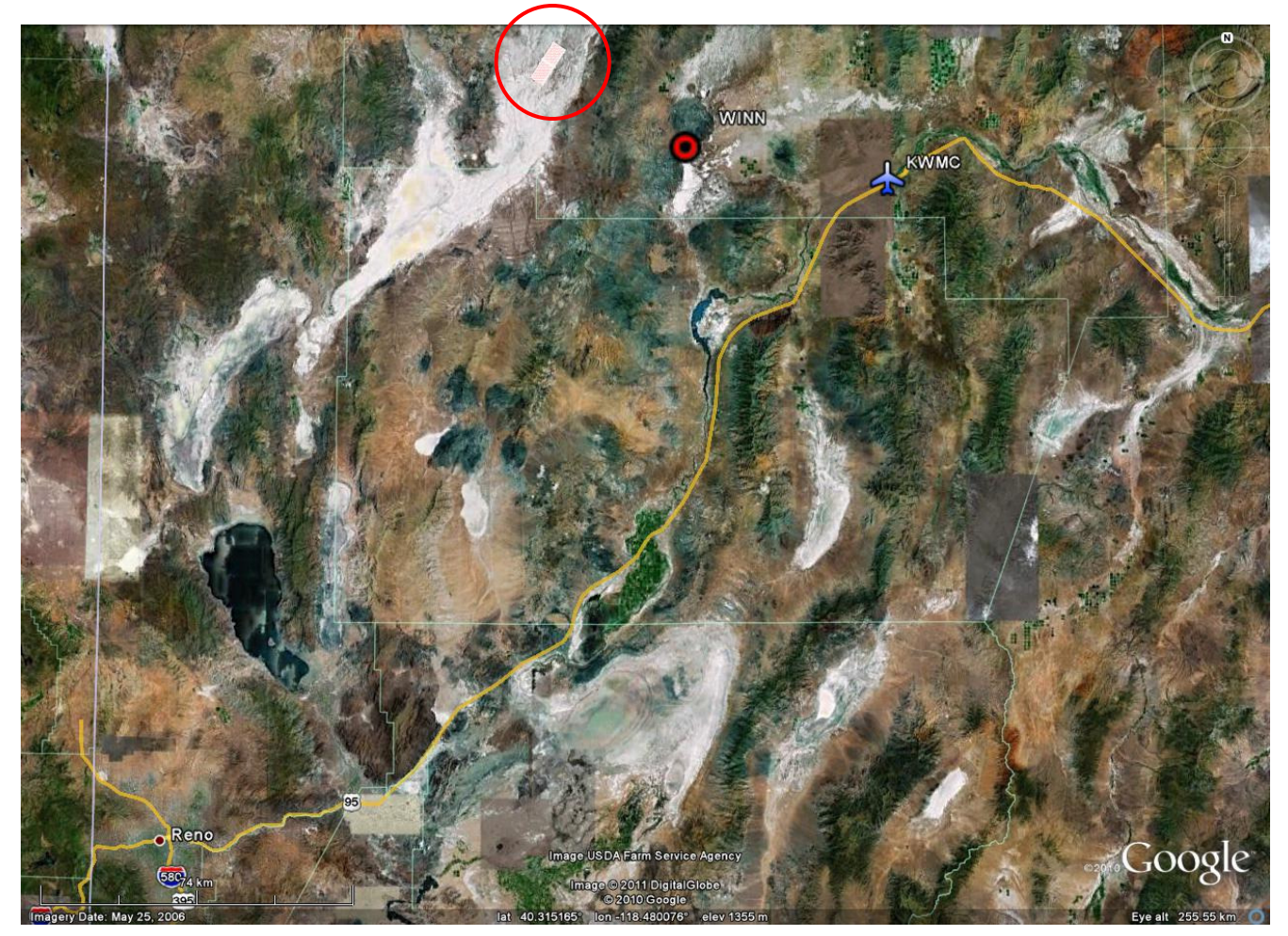

**Figure 2 –Location of survey polygon (Google Earth).** 

# **3. Airborne Survey Planning Process.**

Figure 3 shows the planned flight lines over the PI defined polygon. The survey was planned with nominal values of 800 m AGL for flight altitude (to avoid fast switching between the high and low gain settings of the detector due to the high reflectivity of the surface), a mean flying speed of 65 m/s and a swath overlap of 50%. The laser Pulse Repetition Frequency (PRF) was set at 70 kHz. The scan angle (Field-of-View or FOV) was limited to  $\pm$  17 degrees and the scan frequency (mirror oscillation rate) set to 50 Hz. These parameters were chosen to ensure a uniform along-track and across-track point spacing and to achieve the overall targeted point density. The scan product (frequency x angle) equals 850 or 85% of the system maximum of 1000. The beam divergence was set to narrow divergence (0.25 mrad) which results in a 0.15 meter laser spot size at the nominal flying

height of 600 m AGL. The nominal flight parameters, equipment settings, and the survey totals are summarized in Table 2.

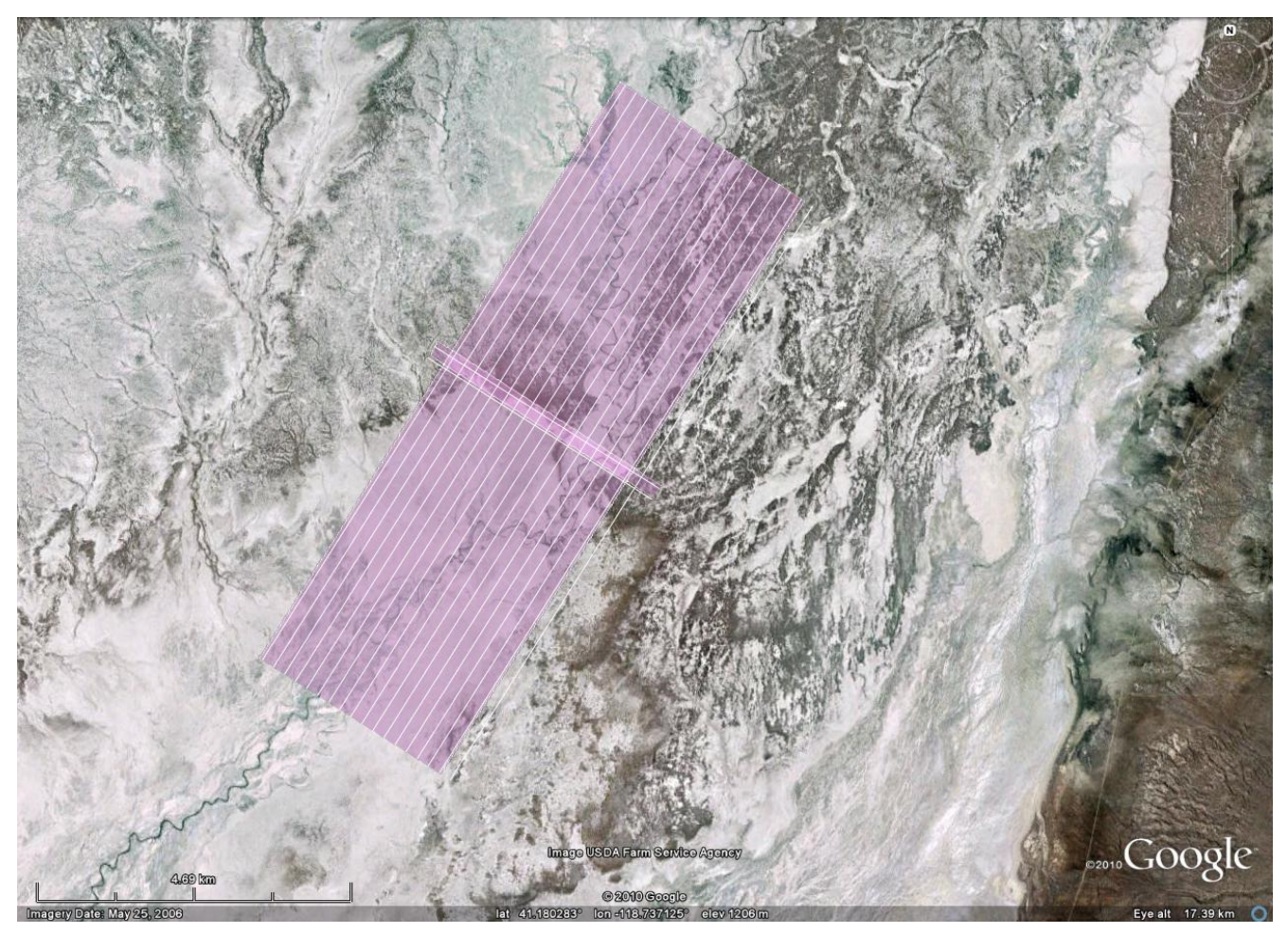

**Figure 3. Project area of interest and planned flight lines.** 

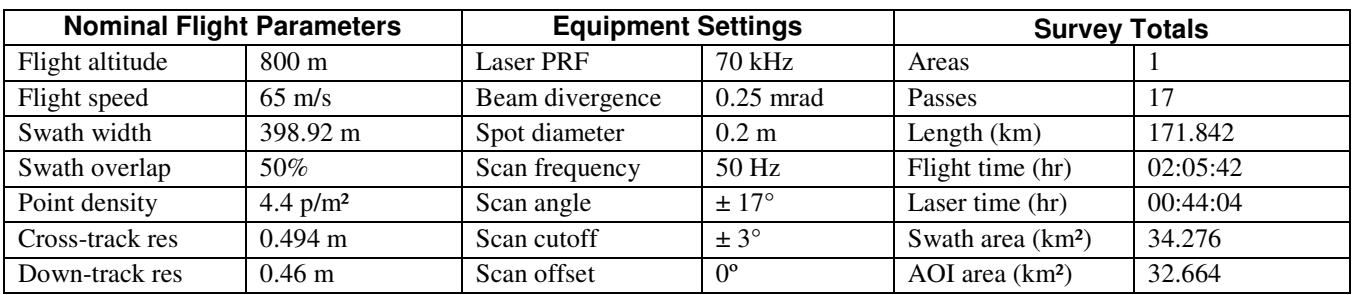

**Table 2 – Survey totals. Area of Interest is abbreviated AOI.** 

The survey was flown on August  $7<sup>th</sup>$ , 2010 (DOY 219) in a flight that lasted 2:42:52 with a laser on time (LOT) 1:01:48, collecting data for 17 project lines and 2 calibration lines. Due to the remote location of the project, two GPS reference station were setup by NCALM half way between the project area (43 km) and the Winnemucca municipal airport (45 km). Figure 4 shows the location of the GPS stations with respect to the project polygon and their approximate coordinates are presented in Table 3.

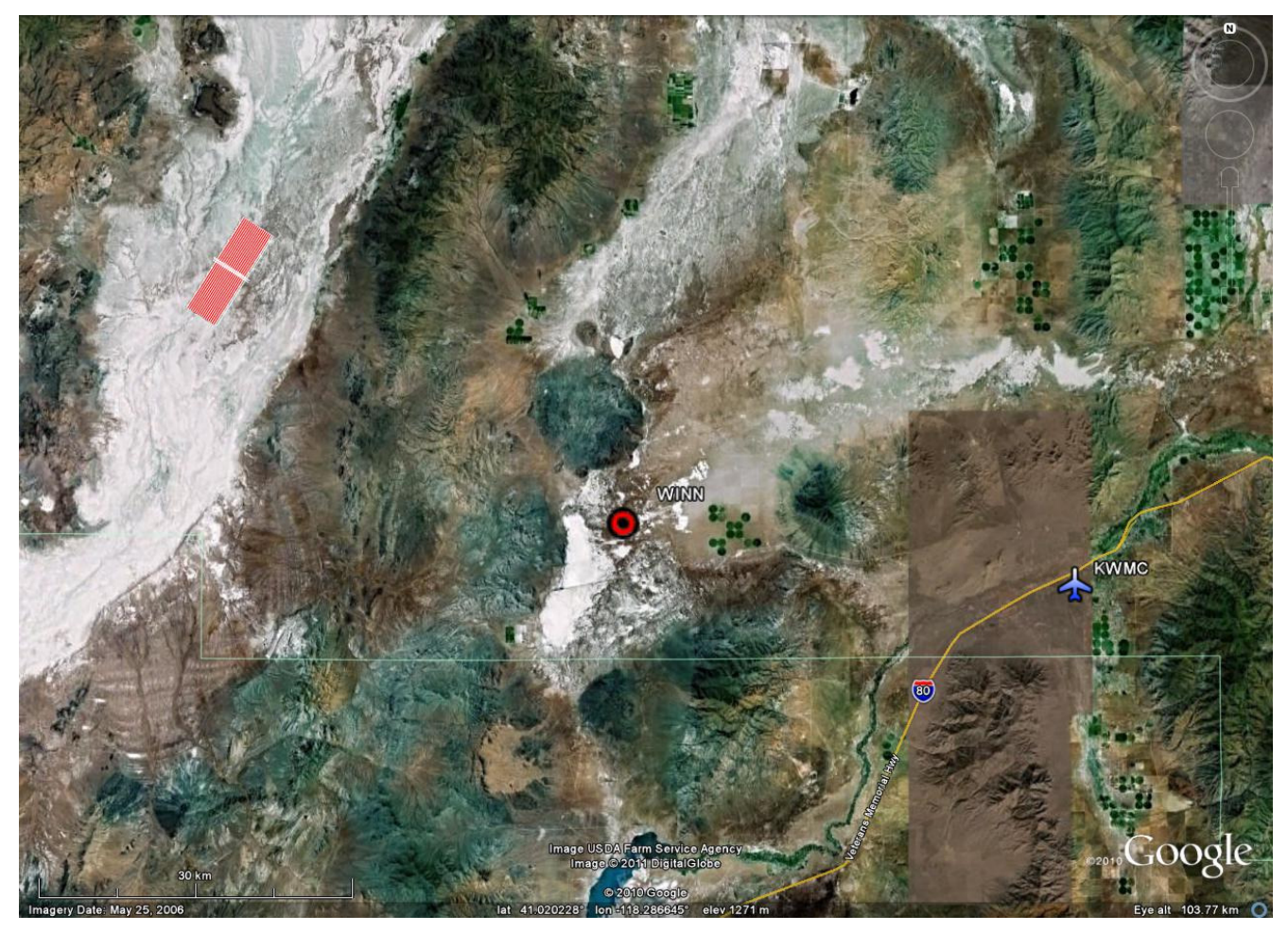

**Figure 4. Location of the GPS stations used to derive the aircraft trajectory.** 

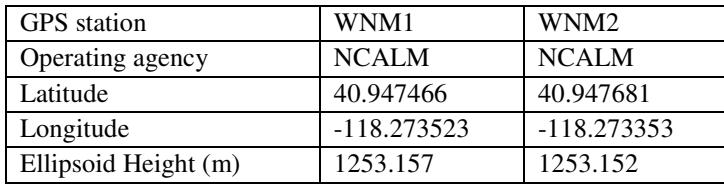

**Table 3. Coordinates of GPS stations used to derive aircraft trajectories.** 

# **4. Data Processing and Final Product Generation.**

The following diagram (Figure 4) shows a general overview of the NCALM LiDAR data processing workflow:

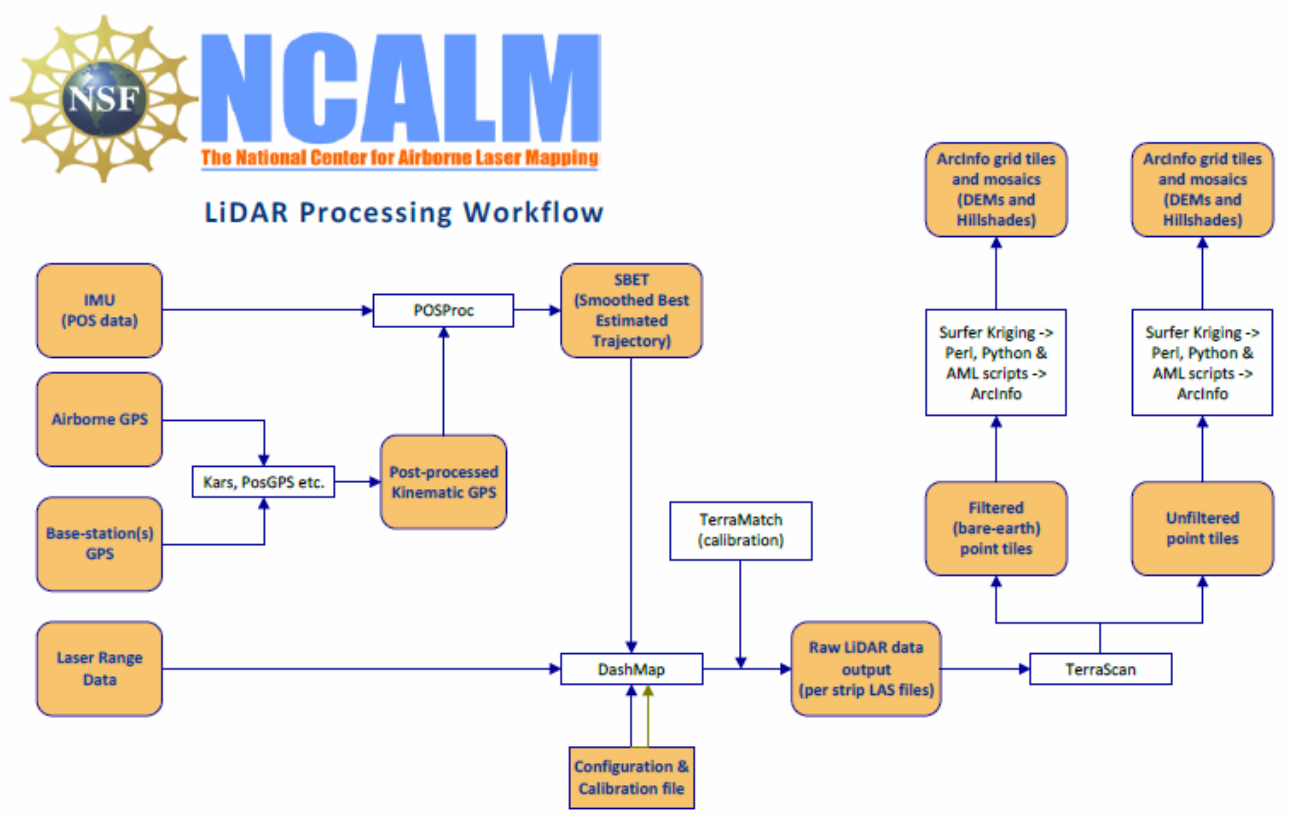

**Figure 5 NCALM Lidar data processing workflow** 

## **4.1. GPS & INS Navigation Solution.**

Reference coordinates for the NCALM stations are derived from observation sessions taken over the project duration and submitted to the NGS on-line processor OPUS which processes static differential baselines tied to the international CORS network. All coordinates are relative to the NAD83 (CORS96) Reference Frame.

Airplane trajectories for all survey flights are processed using KARS software (Kinematic and Rapid Static) written by Dr. Gerry Mader of the NGS Research Laboratory. KARS kinematic GPS processing uses the dual-frequency phase history files of the reference and airborne receivers to determine a fixed integer ionosphere-free differential solution. All available GPS reference stations are used to create individual differential solutions and then these solutions are differenced and compared for consistency. The standard deviation of the component differences (Easting, Northing, and Height) between individual solutions is generally between  $5 - 25$  mm horizontally and  $15 - 55$  mm vertically.

After GPS processing, the trajectory solution and the raw inertial measurement unit (IMU) data collected during the flights are combined in APPLANIX software POSPac MMS (Mobile Mapping Suite Version 5.2). POSPac MMS implements a Kalman Filter algorithm to produce a final, smoothed, and complete navigation solution including both aircraft position and orientation at 200 Hz. This final navigation solution is known as an SBET (Smoothed Best Estimated Trajectory). The SBET and the

raw laser range data were combined using Optech's DashMap processing program to generate the laser point dataset in LAS format.

## **4.2. Calibration, Matching, Validation, and Accuracy Assessment**

Bore sight calibration was done by surveying crossing flight-lines with the ALTM over near-by residential neighborhoods and also on the project polygon and using TerraMatch software (http://www.terrasolid.fi/en/products/terramatch) to calculate calibration values. Residential neighborhoods are utilized because building rooftops provide ideal surfaces (exposed, solid, and sloped in different aspects) for automated calibration.

TerraMatch uses least-squares methods to find the best-fit values for roll, pitch, yaw, and scanner mirror scale by analyzing the height differences between computed laser surfaces of rooftops and ground surfaces from individual crossing and/or overlapping flight lines. TerraMatch is generally run on several different areas. TerraMatch routines also provide a measurement for the mismatch in heights of the overlapped portion of adjacent flight strips.

A scan cutoff angle of 2.0 degrees was used to eliminate points at the edge of the scan lines. This was done to improve the overall DEM accuracy as points farthest from the scan nadir are the most affected by scanner errors and errors in heading, pitch, and roll.

NCALM makes every effort to produce the highest quality LiDAR data possible but every LiDAR point cloud and derived DEM will have visible artifacts if it is examined at a sufficiently fine level. Examples of such artifacts include visible swath edges, corduroy (visible scan lines), and data gaps.

A detailed discussion on the causes of data artifacts and how to recognize them can be found here:

http://ncalm.berkeley.edu/reports/GEM\_Rep\_2005\_01\_002.pdf,

and a discussion of the procedures NCALM uses to ensure data quality can be found here: http://ncalm.berkeley.edu/reports/NCALM\_WhitePaper\_v1.2.pdf

NCALM cannot devote the required time to remove all artifacts from data sets, but if researchers find areas with artifacts that impact their applications they should contact NCALM and we will assist them in removing the artifacts to the extent possible – but this may well involve the PIs devoting additional time and resources to this process.

## **4.3 Classification and Filtering**

TerraSolid's TerraScan (http://terrasolid.fi) software was used to classify the last return LiDAR points and generate the "bare-earth" dataset. Because of the large size of the LiDAR dataset the processing is done in tiles. The data is imported into TerraScan projects consisting of 1000m x 1000m tiles aligned with the 1000 units in UTM coordinates.

The classification process was executed by a TerraScan macro that was run on each individual tile data and the neighboring points within a 30m buffer. The overlap in processing ensures that the filtering routine generate consistent results across the tile boundaries.

The classification macros consist of the following general steps:

- 1) *Initial set-up and clean-up.* All four pulses are merged into the "Default" class to be used for the ground classification routine. A rough minimum elevation threshold filter is applied to the entire dataset in order to eliminate the most extreme low point outliers.
- 2) *Low and isolated points clean-up*. At this step the macro is searching for isolated and low points using several iterations of the same routines.

The "Low Points" routine is searching for possible error points which are clearly below the ground surface. The elevation of each point (=center) is compared with every other point within a given neighborhood and if the center point is clearly lower than any other point it will be classified as a "low point". This routine can also search for groups of low points where the whole group is lower than other points in the vicinity.

The "Isolated Points" routine is searching for points which are without any neighbors within a given radius. Usually it catches single returns from high above ground but it is also useful in the case of isolated low outliers that were not classified by the Low Points routine.

*Search for: Groups of Points* 

Max Count (maximum size of a group of low points): 5

More than (minimum height difference): 0.5m

Within (xy search range): 5.0m

## **5. Deliverables Description.**

All deliverables were processed with respect to NAD83 (CORS96) reference frame. The projection is UTM zone 11N with units in meters. Heights are NAVD88 orthometric heights computed from GRS80 ellipsoid heights using NGS GEOID09 model.

**Deliverable 1** is the point cloud in LAS format, generally classified by automated routines in TerraScan (http://www.terrasolid.fi/en/products/terrascan) as ground or non-ground in tiles created from the combined flight strips. However, in this case, as their was hardly any vegetation and no classification algorithms were run, the tiles are default format where the classification gives the return information i.e. whether the point is first ,second, third or last return. The tiles follow a naming convention using the lower left UTM coordinate (minimum  $X, Y$ ) as the seed for the file name as follows: XXXXXX YYYYYYYY For example if the tile bounds coordinate values from easting equals 349000 through 350000, and northing equals 4556000 through 4557000 then the tile filename incorporates 349000 4556000. Figure 7 shows the organization of tiles.

**Deliverable 2** is the ESRI format DEM mosaic derived from deliverable 2 using default-class (firststop) points at 1 meter node spacing. Elevation rasters are first created using Golden Software's Surfer 8 Kriging algorithm. The following parameters are used:

```
Gridding Algorithm: Kriging 
Variogram: Linear 
Nugget Variance: 0.15 m 
MicroVariance: 0.00 m 
SearchDataPerSector: 7 
SearchMinData: 5 
SearchMaxEmpty: 1
```
#### SearchRadius: 5m

The resulting Surfer grids are transformed into ArcInfo binary DEMs and hill shades using in-house Python and AML scripts. Figure 6 shows the unfiltered DEM with the tiles footprints overlaid on it.

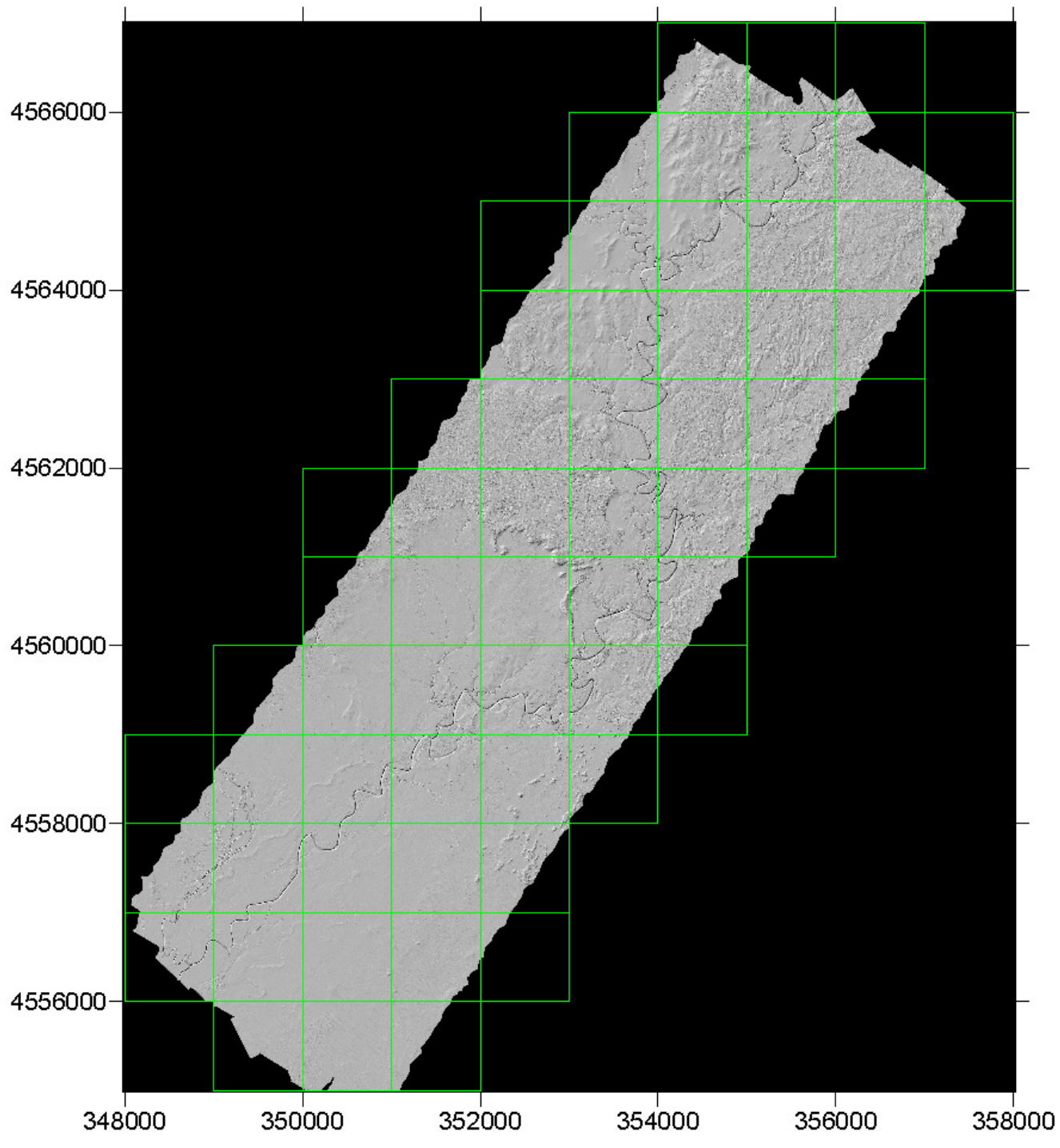

**Figure 7 Shaded Relief Image of the Default Grid overlaid with tile footprints**